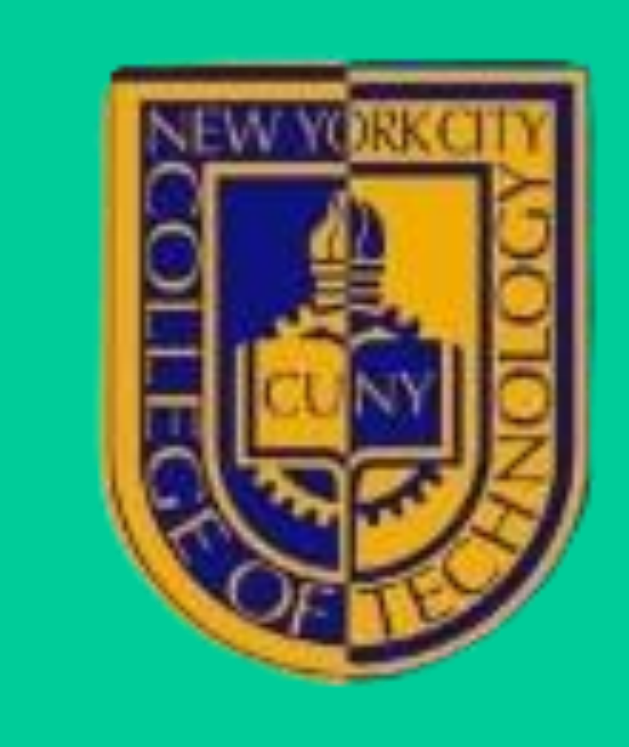

## **Summary**

## **Description**

## **Budget**

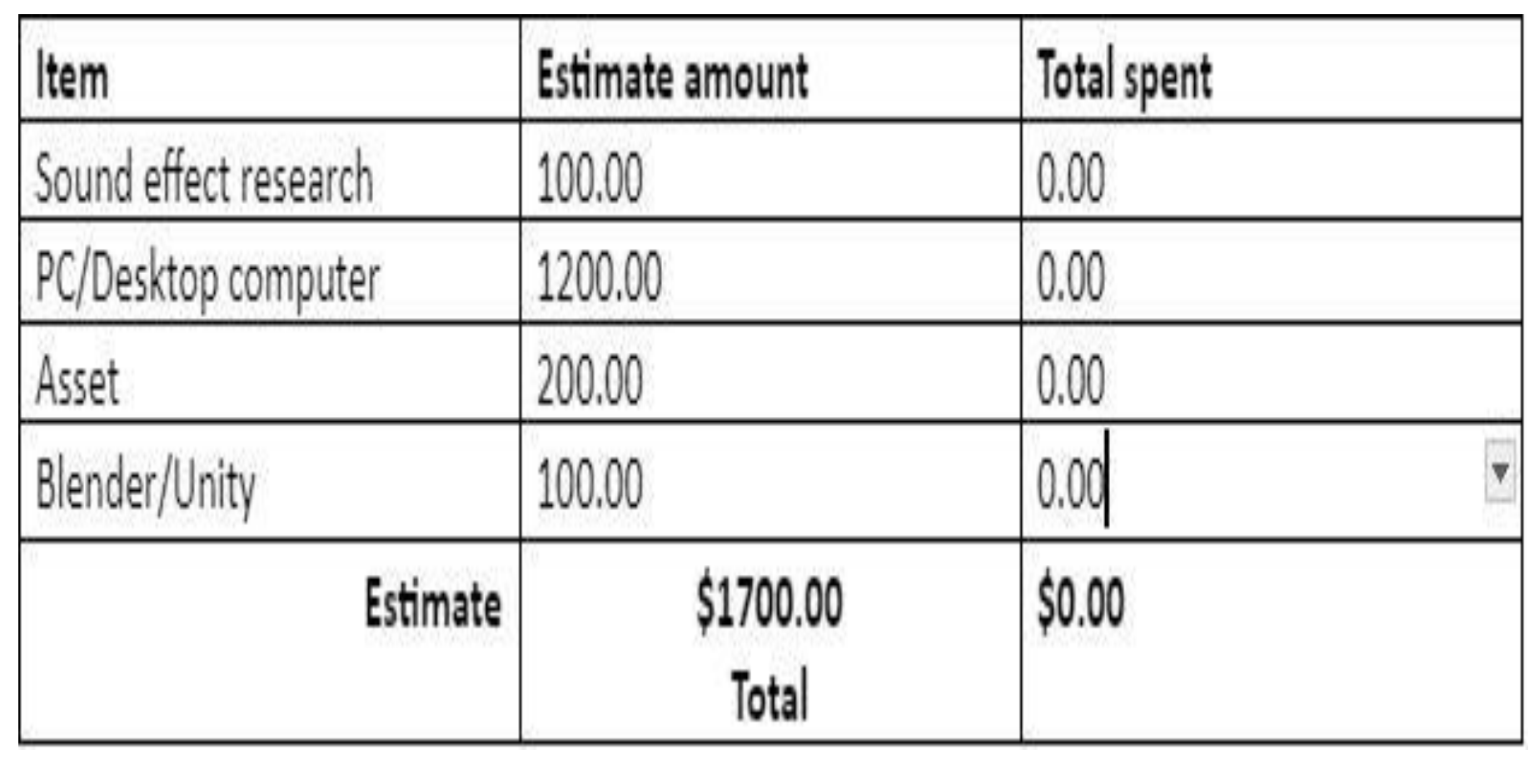

# Kin Fantasia *Department of Entertainment Technology* **Su Huan Li**

The project is about a basic adventure exploration game combat experience scene. The basic game is about the player in a fantasy world with species other than humans, such as elves, dwarves, centaurs, mermaids, goblins, etc. The goal for the player is to follow the task and complete it. Once all the tasks are completed, the game is finished.

The project is about creating a simple RPG-style combat system that includes at least one character that allows characters to interact with it. An enemy that detects the player and auto-executes the action set up, such as an attack. In addition, we added some audio effects to make players feel more immersed while exploring the game. The most assets in the game were from Unity assets or other online websites, but I have also created some basic environment models, such as the grass and tree. It's my first time making and learning this kind of game, so I'm not proficient with all the skills I need for this project. However, I have the basic concept of how to make a character move, create animation, create a health system, damage system, and so on. By using the knowledge I have, I can create a functional demo scene to demonstrate my work.

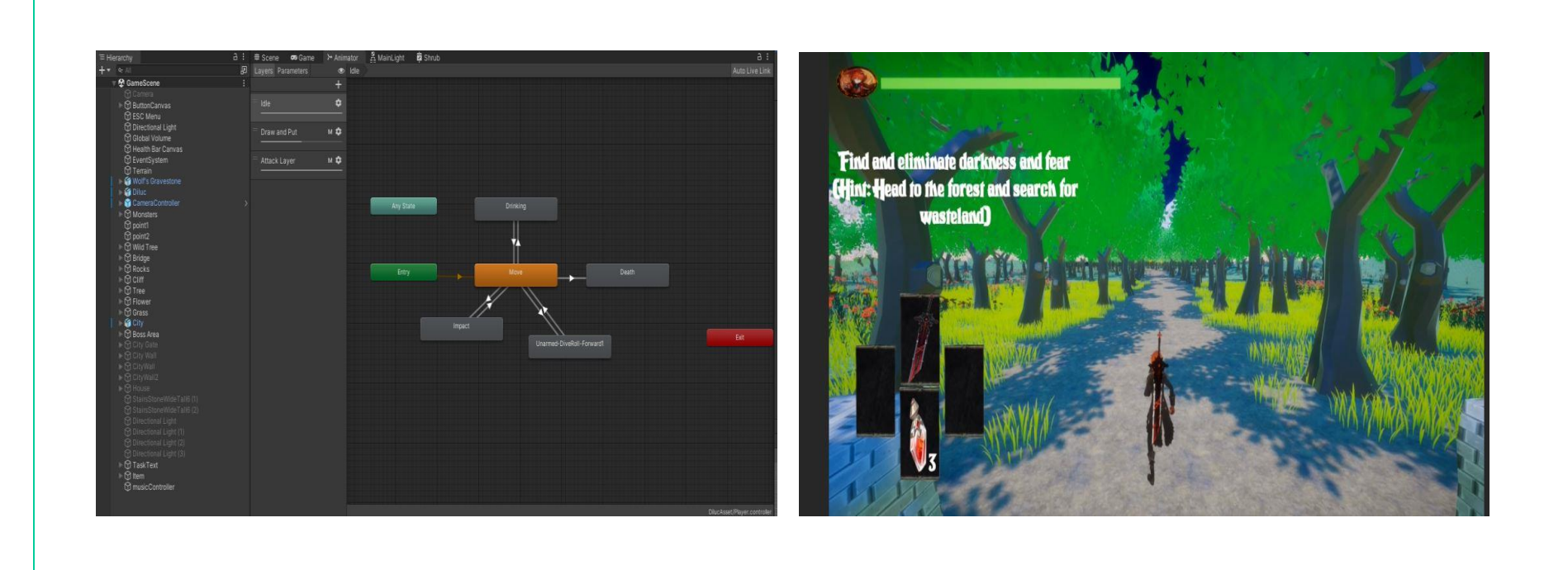

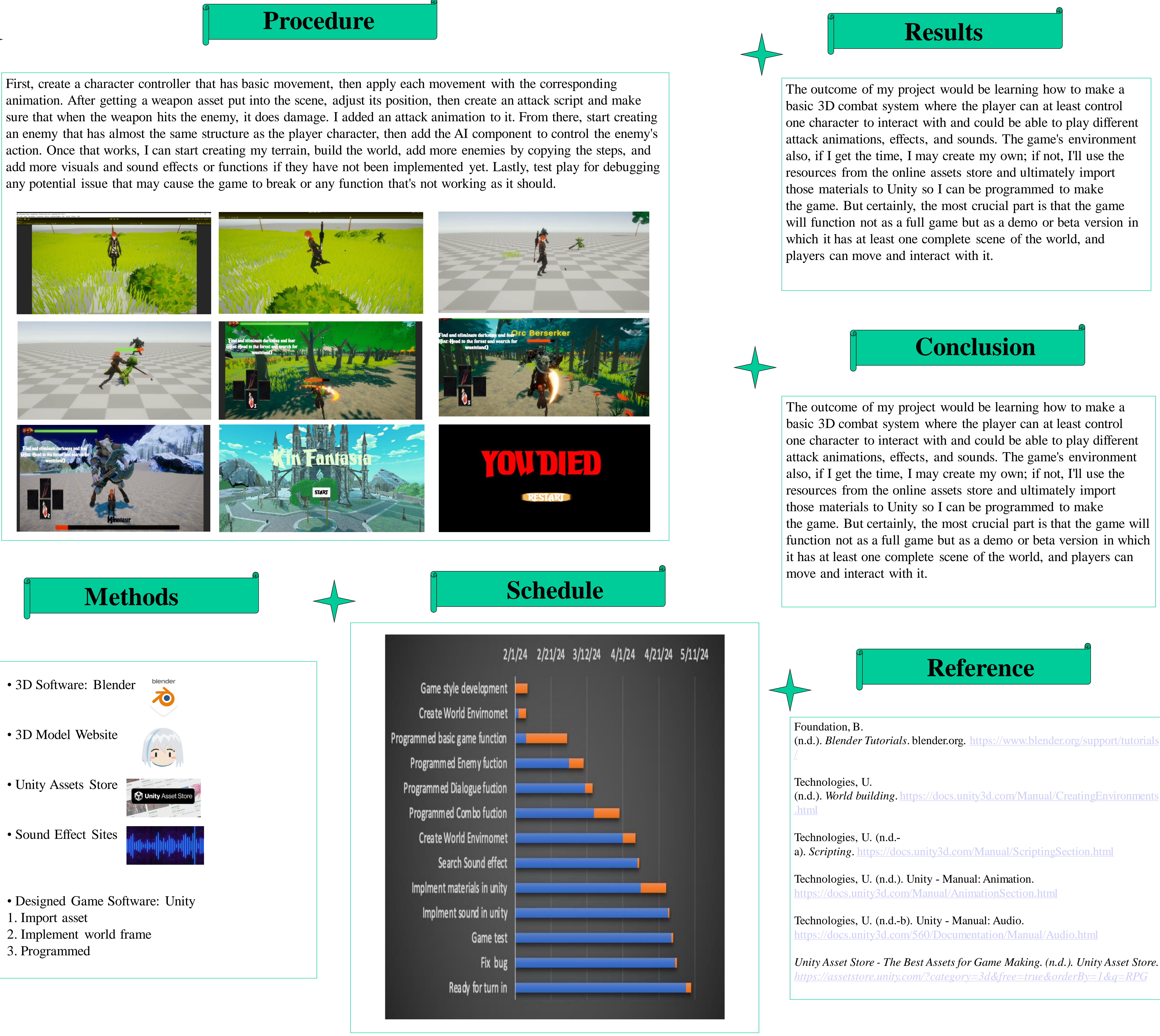

- 3D Software: Blender
- 
- 
- 
- 
- 
- 
- 3. Programmed

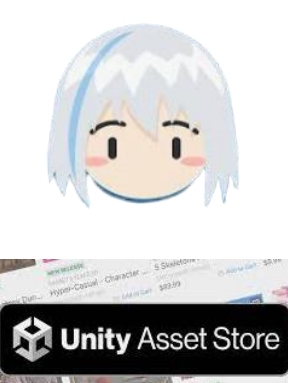

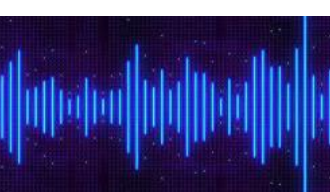